#### ΑΕΝ ΜΑΚΕ∆ΟΝΙΑΣ – ΣΧΟΛΗ ΜΗΧΑΝΙΚΩΝ Ακαδηµαϊκό έτος 2015-2016, Εαρινό εξάµηνο

Εξεταστές Καθηγητές: ∆ρ. Υάκινθος Χ., Βασιλειάδου Μ.

### Εξετάσεις Εργαστηρίου Πληροφορικής (∆ευτέρα 05.09.2016)

Τµήµα:…………… Α.Μ:………….

Ονοµατεπώνυµο:………………………………. Βαθµός:………

# <u>Θέμα 1º (Excel)</u>

Πληκτρολογήστε στο excel την παρακάτω κίνηση εισιτηρίων κινηµατογράφων της Θεσσαλονίκης:

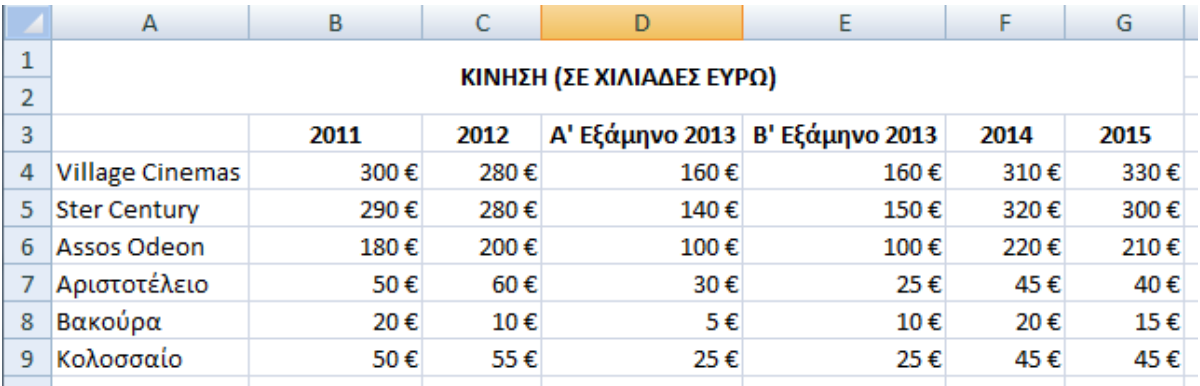

- 1. Στη στήλη H υπολογίστε τη συνολική κίνηση για το έτος 2013 για κάθε κινηματογράφο. (0.5 µον)
- 2. Στο κελί Α12 κάντε καταμέτρηση του αριθμού των κινηματογράφων και εμφανίστε το αποτέλεσµα. (0.5 µον)
- 3. Στο κελί C12 εμφανίστε τη μέγιστη συνολική είσπραξη για το έτος 2012 και στο G12 την ελάχιστη συνολική είσπραξη για το έτος 2015. (1.0 µον)
- 4. Στη στήλη Ι υπολογίστε το µέσο όρο εισπράξεων για κάθε κινηµατογράφο στη διάρκεια των 5 ετών. (0.5 µον)
- 5. Στο κελί Ι12 να εμφανίζεται η συνολική είσπραξη όλων των κινηματογράφων που κατέγραψαν µέσο όρο πάνω από 200 χιλιάδες ευρώ. (0.5 µον)
- 6. Κάντε γράφηµα µε τη µορφή στηλών για τα 5 έτη όπου (1.0 µον)
	- σαν τίτλος θα εµφανίζεται η φράση 'ΚΙΝΗΣΗ 2011-2015'
	- θα εµφανίζονται οι ονοµασίες των κινηµατογράφων καθώς και οι εισπράξεις τους σε κάθε έτος
	- σε κάθε στήλη έτους θα εµφανίζεται και η αντίστοιχη είσπραξη
	- τα έτη θα εµφανίζονται στο υπόµνηµα.
- 8. Να εκτυπωθεί σε μία σελίδα ο πίνακας και το γράφημα (οριζόντια διάταξη) με κεφαλίδα του εγγράφου το ονοµατεπώνυµό σας. (1.0 µον)

## <u>Θέμα 2º (Access)</u>

1. Να σχεδιαστεί η παρακάτω βάση δεδοµένων που αφορά µια εταιρεία πωλήσεων. (1 µον) ∆ηµιουργήστε τους παρακάτω 3 πίνακες µε τα αντίστοιχα πεδία:

#### Πωλητές Προϊόντα

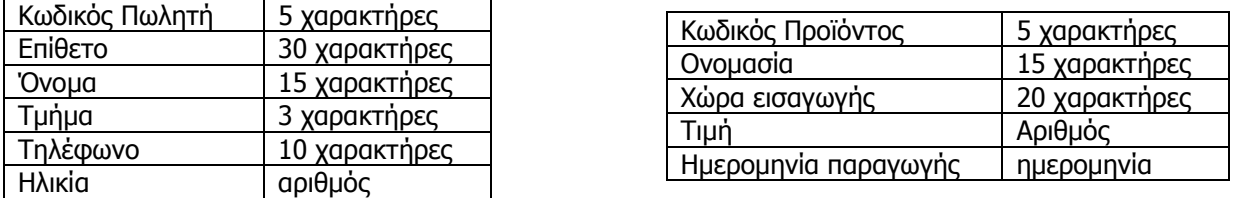

Να σχεδιαστεί τρίτος πίνακας με όνομα «Πωλήσεις» που να δέχεται από τον πρώτο πίνακα τον Κωδικό πωλητή, από το δεύτερο πίνακα τον Κωδικό προϊόντος και να περιέχει επίσης 'Αριθµό Τιµολογίου' και 'Ποσότητα'.

- 2. Να σχεδιαστούν και για τους 3 πίνακες οι αντίστοιχες φόρµες που να περιέχουν επίσης τα κουµπιά της 'Προσθήκης' και '∆ιαγραφής' εγγραφών. (1 µον)
- 3. Να εισαχθούν από τις φόρµες τα παρακάτω δεδοµένα στους 3 πίνακες: (1 µον)

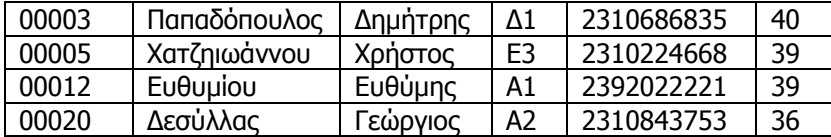

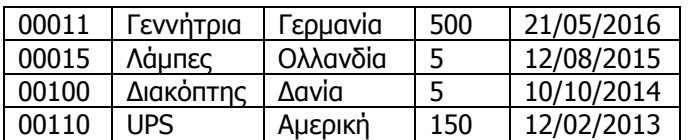

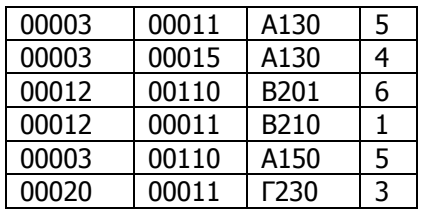

- 4. Να δημιουργηθούν και να απαντηθούν τα παρακάτω ερωτήματα:
	- i. Για την πώληση του προϊόντος UPS ζητούνται τα ονοματεπώνυμα των πωλητών (κατά αλφαβητική σειρά), η χώρα εισαγωγής και η ποσότητα του προϊόντος. (1 µον)
	- ii. Ποιοι πωλητές (επίθετο, όνοµα και τµήµα) πούλησαν πάνω από 4 προϊόντα και ποια ήταν αυτά (όνοµα προϊόντος και τιµή)? (1 µον)